#### OpenId Connect Support in Shibboleth Identity Provider

David Langenberg University of Chicago

Misagh Moayyed Unicon, Inc

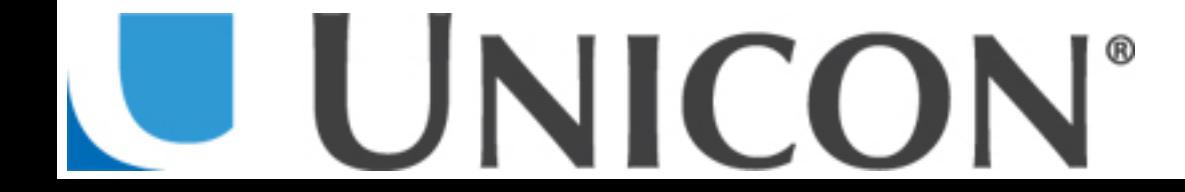

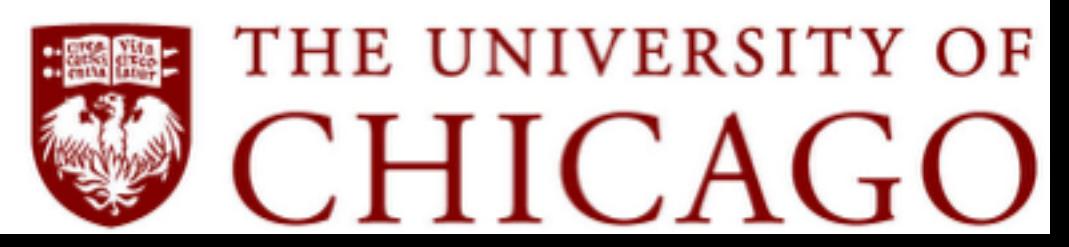

# Objective

- OpenId Connect support @ Shibboleth Identity Provider
	- Use license/compatible open-source tools/ libraries
	- Abide by the Identity Provider design guidelines
	- Contribute back to the community/platform

## Initial Scope

- Authorization code workflow
- OIDC RP administration within the IdP
- Resolve/Release claims via IdP's attribute resolution machinery
- Configuration of expiration/revocation policy around OIDC access/refresh tokens

### Planned

- Implicit/Hybrid workflows
- Dynamic discovery
- Dynamic RP registration
- Logout
- UI enhancements

#### How

- MITREid Connect [https://github.com/mitreid-connect/OpenID-](https://github.com/mitreid-connect/OpenID-Connect-Java-Spring-Server)Connect-Java-Spring-Server
	- Spring/Maven environment, Apache v2 licensed
	- Based on Spring Security / Spring OAuth

## Protocol Overview

- Endpoints:
	- /idp/profile/oidc/authorize
	- /idp/profile/oidc/token
	- /idp/profile/oidc/userinfo
	- /idp/profile/oidc/jwk

## Configuration

- conf/oidc-protocol.xml
- conf/relying-party.xml
- credentials/keystore.jwks

Demo

## Are we there yet?

- OIDC claims via IdP attribute encoding
- OIDC RP registration via IdP configuration

## On Github

https://github.com/uchicago/shibboleth-oidc

\* Modeled as a Maven overlay

## $Q/A$

David Langenberg davel@uchicago.edu

Misagh Moayyed mmoayyed@unicon.net

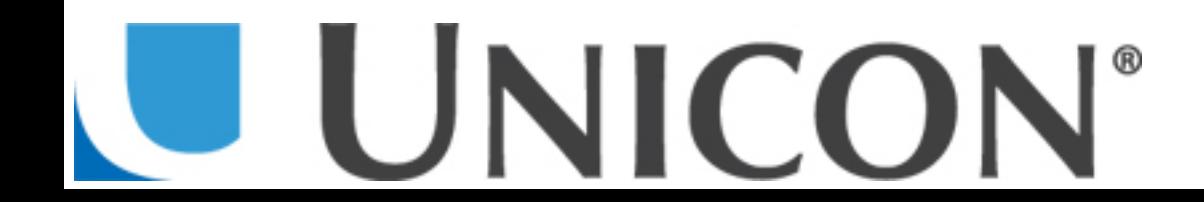

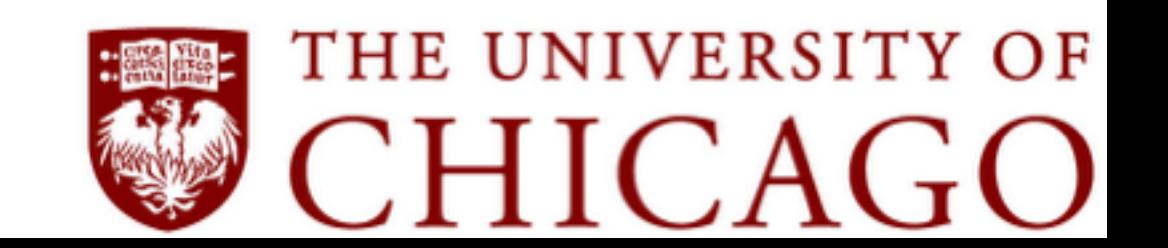